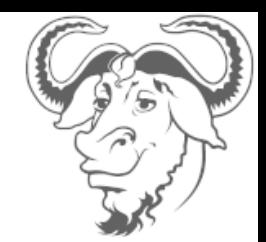

## GNU Hackers Meeting 2020

#### **GNU gettext 1.0 and beyond**

#### Bruno Haible <bruno@clisp.org>

GHM 2020-01-11

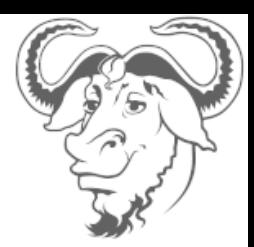

## GNU gettext - Overview

- libintl: Message translation lookup (runtime)
- Programmer tools: xgettext, msgfmt
- Translator tools: msgcat, msggrep, etc.
- Emacs PO mode (outdated)

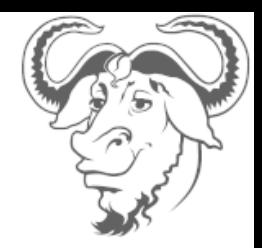

## Current problems

- Problem for package maintainers: The PO directory and version control.
	- Should the PO files from the TP be committed in version control?
	- "make dist" modifies the PO files before  $distri$ bution.  $\Rightarrow$  version control conflicts.
- No support for Go, D, Rust.

#### Release 1.0

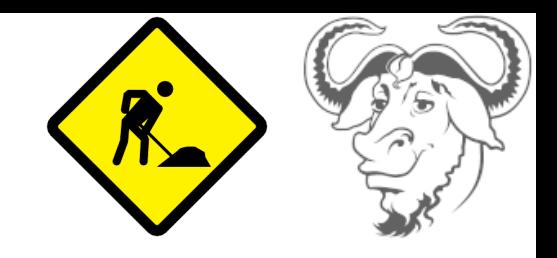

- New structure for the PO directory:
	- po/\*.po PO files after merging with POT NOT under version control
	- po/from-translators/\*.po Original PO files Possibly under version control, depends on project

## Release 1.0

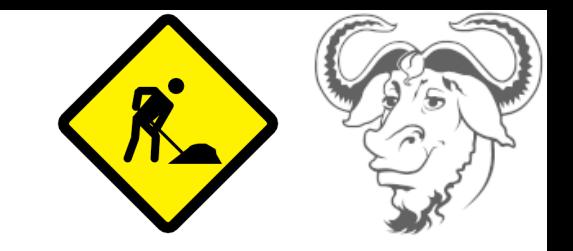

• New workflow regarding the PO directory:

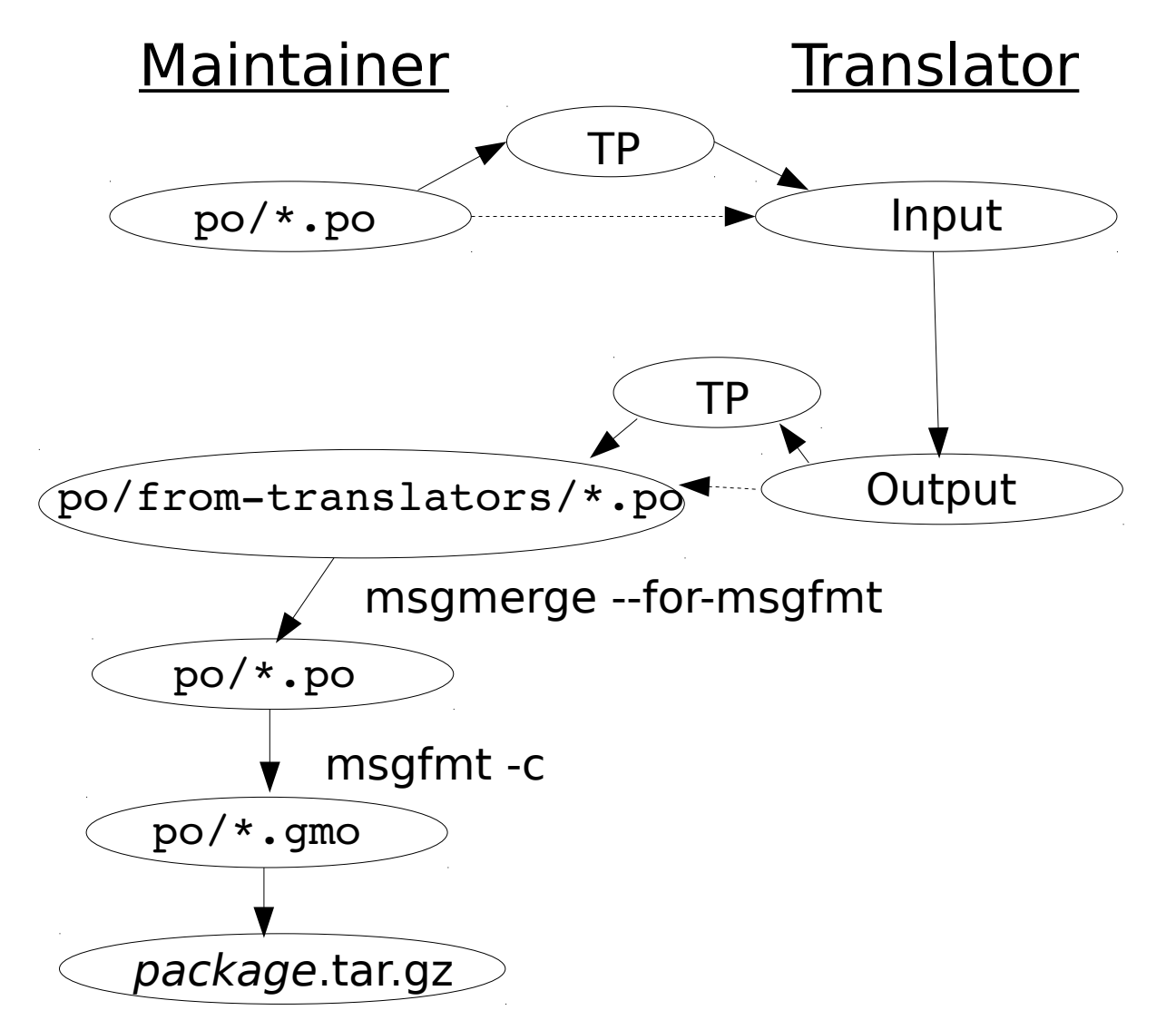

## Run & Translate (1)

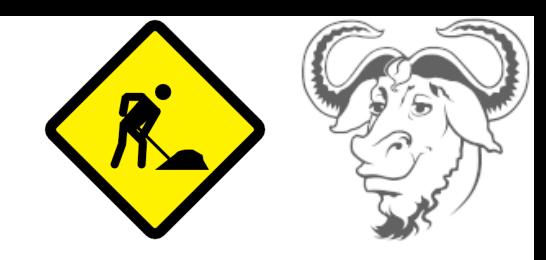

- Translators will be able to
	- set a couple of environment variables
	- run the program (in a terminal)
	- right-click on an untranslated or wrongly translated message
	- "open hyperlink" opens the PO file editor at the location of that message
	- save the PO file
	- continue running the program, with the modified translations enabled

# Run & Translate (2)

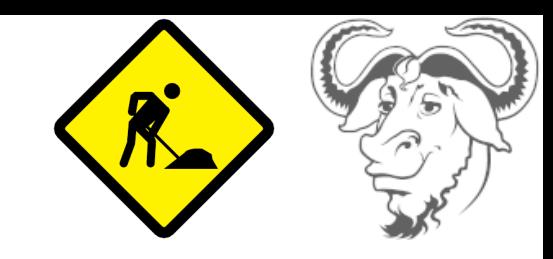

- Benefits:
	- Translators produce better translations when they know the context
	- Normal users are led to the path of becoming translators

# Run & Translate (3)

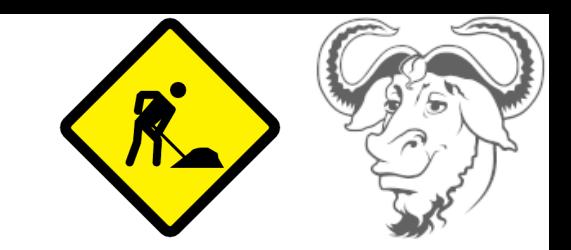

- Behind the scenes:
	- libintl with modified gettext() function that produces a text string with hyperlink
	- an app-client daemon downloads the PO file, if necessary, and launches the PO editor
	- once saved, it is compiled to .mo
	- libintl with ability to reload a modified .mo file